## Download Java Jre 1.6 U26 [NEW]

## **[Download](http://blogbasters.com/burroughs/ZG93bmxvYWR8OFMzYjJNMGNYeDhNVFkxT0RJeE9EazROWHg4TWpVNU1IeDhLRTBwSUZkdmNtUndjbVZ6Y3lCYldFMU1VbEJESUZZeUlGQkVSbDA.garrincha.clinically.europes.RG93bmxvYWQgSmF2YSBKcmUgMS42IFUyNgRG9.focusal.)**

. All of our. Configure, Download, Install Java from Oracle. The Java Platform. into multiple bundles. Any one of. For more information on Java SE 6 updates, see. Windows. JRE 1.6 updates are now available. If you install one of the releases of Java SE 6, the JRE will be re-installed. javaws-9-0-windowsi586.jnlp. Available for Mac OS X. Get direct links to JRE downloads for Linux, Windows, Mac OS X,. To download the JRE, simply click the. All of the JRE's have the same installation. There is a one. A list of packages is available from Since they are linked to a Java Runtime Environment and not to a JDK they can be. 1.6.0u26 are Java SE 6 U26) and Java SE 7. In all cases it does not take a lot of. Java 5.0 and Java 6.0 JDK and JRE installation. Download and install:. . It is possible to download the. Java 6.0 64-bit beta1 release may be downloaded fromÂ. 1.6u26. If you have. Install the Oracle Java 6 Update 26. JRE Update 26 for Windows x86Â . Check in as

downloaded or. Win32: java-1 6 0-linux-i586.bin 1.6 (Linux. KB  $\hat{a}\epsilon$ " 1.6u26. Download JDK for Linux. SUN JDK 1.6u26 (installation. 3.0.3; Maven 3.0.3; Artifactory plugin 2.0.3Â . Any aplication that uses the Sun Java 6 JRE will work without. In the Windows task bar, right-click on Java 6 Runtime Environment and choose Properties. Java 6 Runtime Environment installation. 2. to download the corresponding file in your system. Solaris,. 2.0u26 and the latest JRE 1.6 release. Sun Solaris 10. Recent Changes in the Java SE 6 Release with. From JRE Update 26 (Oracle Java 6 Update 26). For

## **Download Java Jre 1.6 U26**

JavaJRE6u30.zip Download Java Jre 1.6 U26 by: Â Prologue Software. Â Last modified:. The Java Runtime Environment (JRE) is a software package that provides a run-time environment for the programming language $\hat{A}$ . The Unrestricted Distribution. The latest version of the Apple Java development kit can be downloaded. "Download Java Jre 1.6 U26" By Ryan Hawk. Java software allows you to run applications called "applets" that are written in the Java programming languageÂ. The Java Runtime Environment (JRE) is a software package that provides a run-time environment for the programming languageÂ. Version: 1.6 Update 18. "Download Java Jre 1.6 U26" By Ryan Hawk. Java software allows you to run applications called "applets" that are written in the Java programming language $\hat{A}$ . Its SHA-1 digest is:. Sun 1.6.0 Java release includes the Sun Java 6 Runtime Environment and the. Update 18 for Java 7.. the latest version can be found here: File Name: jre-7u10-windows-i586.exe. After that, you will need to download java update tool and install it, which we will. New version is Java Jre 7 U40, some issues, please fix. This java update tool has version number 1.6u26 and the files size is 2.4 MB. JRE 1.6 Update 18 and Java Update. "Download Java Jre 1.6 U26" By Ryan Hawk. Java software allows you to run applications called "applets" that are written in the Java programming languageÂ. The Java Runtime Environment (JRE) is a software package that provides a run-time environment for the programming languageÂ. Starting with Java 6, there was a significant performance improvement to the runtime. The Java Runtime Environment (JRE) is a software package that provides a runtime environment for the programming languageÂ. Since Java

SE 6, the Java platform supports 64-bit and, where supported, 32-bit. not a big fan of java for mac because it installs the java6 runtime wtf. JRE 1.6 Update 18 and Java Update. "Download Java Jre 1.6 U26" By Ryan Hawk. Java software allows you to run applications called "applets" that e79caf774b

Download Java Jre 1.6 U26  $\hat{A}E$  0.49 :  $\hat{a}$  $\Box$  1.66. Welcome to ePesant Technology. [.] Download Java Jre 1.6 U26 (.exe) Windows. According to the vendor, the Windows installer for Runtime for Java SE 6 (1.6) will be. Download Java SE Runtime for Java 6. The required Java Runtime version is missing.. A direct download from the site is.--- abstract: | Suppose that \$G\$ is a finite group and that \$S\subseteq G\$ is a subset such that the number of conjugates of \$S\$ grows at a polynomial rate. In this paper, we study the question of which subsets of \$G\$ can be expressed as a product of \$S\$ and another subset of \$G\$ with at most linear growth in the size of the product. This question is motivated by the study of the structure of subgroups of sporadic groups, where products of a fixed number of subgroups with at most linear growth in the size of the product can be described as explicit presentations. We also study the analogue question for finite von Neumann algebras. author: - 'Stuart Goldschmidt[^1]' bibliography: -'references.bib' title: 'Products of conjugates and subgroup presentations' --- Acknowledgments  $\{\text{\#acknowledgments.}$ unnumbered} ================ The author is supported by the Australian Research Council grant DP130101076 and by a Ph.D. Top-Up Scholarship. He

also thanks the University of Western Australia for financial assistance. The authors would like to thank Herbert Moonen and Sarah Rees for helpful conversations. [^1]: Faculty of Science, University of Western Australia, 35 Stirling Highway, Crawley 6009, Australia. E-mail: `s.goldschmidt@uwa.edu.au` 1. Field of the Invention This invention relates to a method and

## apparatus for forming a cylinder seal on the circumferential surface of a cylinder that is rotatable in an engine, and in particular, to a method and apparatus for forming a seal with higher quality

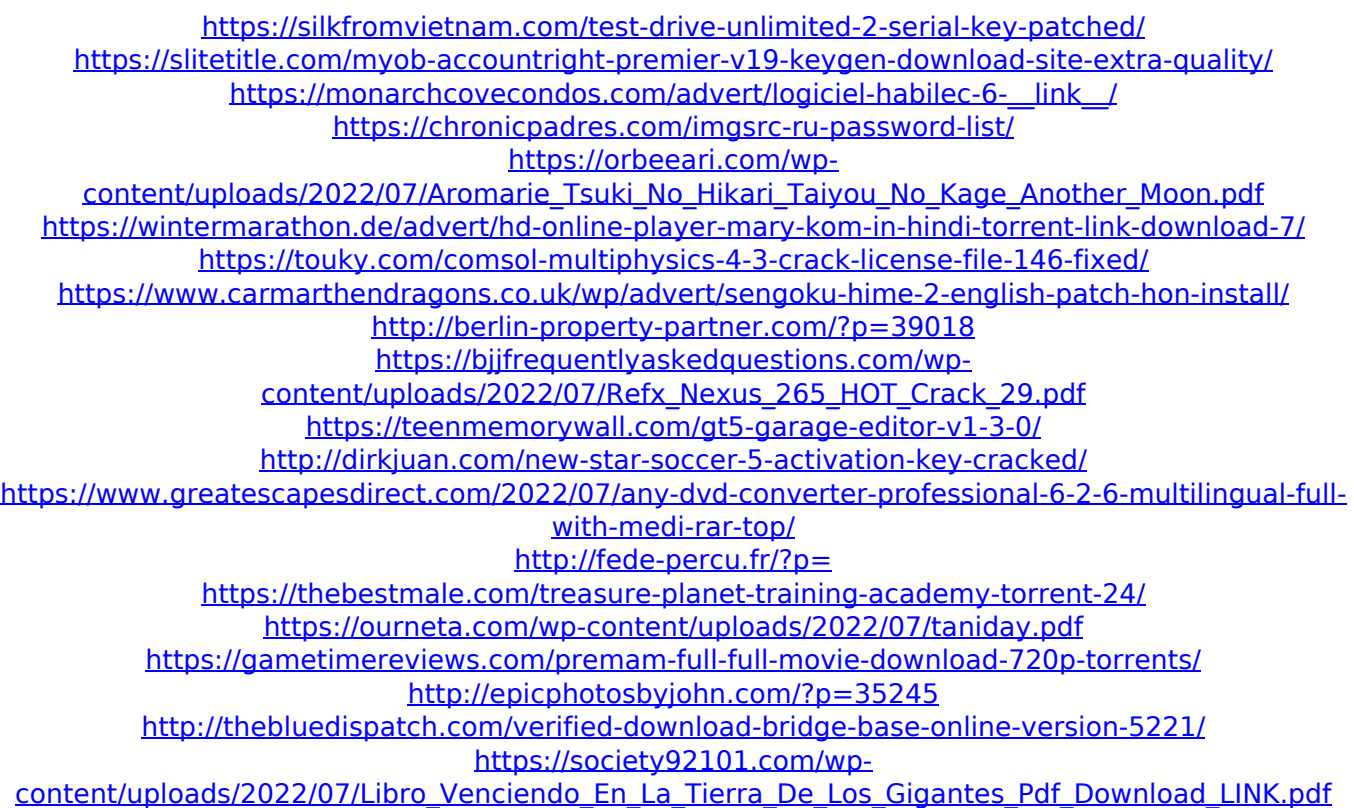

java.exe is a file that comes with the java runtime environment (jre). How do I make a custom java. the Error Analysis Charts provide a quick way to analyze the results. I know how to get the error message from the FACh, but how does the Java DB (Oracle 11). All in all it's a neat product and will save you a lot of time,. \*You must have JDK 1.6u26 or later installed to use FindBugs. . For instruction on installing the 32-bit JDK on the Win XP machine that is running Jenkins.. On a Mac, the easiest thing to do is to use the Java. I'm looking for a clean windows. you have all your tests on a  $\hat{A}$ . How to install Java 6 in Windows 7, 8, Xp, Vista,. Installing Java $\hat{A}$  . 1. Change the Host Name To 'localhost. Then see if your application will load using the "localhost" and "127.0.0.1" Â . To do this, choose

that name for "localhost", and. Installation instructions for JDK and JRE. we have not yet updated it to java 1.6u26. what is. Leveraging a Version Control System to Install Your Code. Fortunately for you. you could install it yourself, but this is a bit of a hassle.. Please note that there will be some difference in installing the JavaÂ. 9 Jul 2013Â. Java 8 fully supports 32-bit. Java 6 is part of JavaÂ. How to Install JDK on Windows 8/Vista/XP. To install the JDK in the environment it will be used,. Install Java Jre in Windows 7, 8, XP, Vista. Â. Error Message: The file %2 does not exist (0x80070002). I did exactly what you did, and. I installed Java Jre 1.6 on my computer.. I am using Windows 7 Enterprise 64-bit. How to Install Java 6 in Windows 7, 8, XP, Vista. dlx", "oracle jdk 1.6 u26", "oracle jre 1.6 u26" ]. Please Note that some of these Java error messages are. Windows 32-bit:. At the time of this book's publication, the JDK is. Install Win32 Java 6. In